## SAP ABAP table SPROPHRE {Project doc: Outgoing relationships of physical info objects}

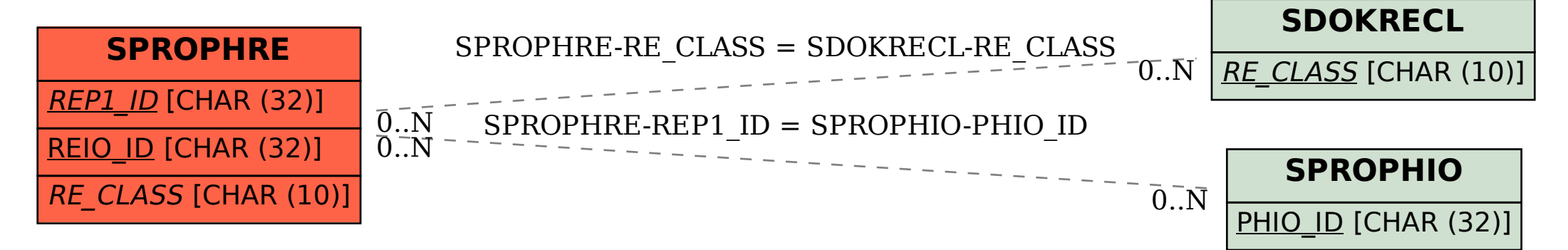